## **74.notebook**

Section 7-4 Properties of Logarithms

Students will be able to use the properties of logs.

Aug 18-2:52 PM

Logarithms and exponents have corresponding properties. Product property:  $log_b mn = log_b m + log_b n$ Quotient Property:  $\log_{\rm b} \frac{{\sf m}}{{\sf n}}$ = log $_{\rm b}$ m - log $_{\rm b}$ n Power Property: logbm<sup>n</sup> = n logb<sup>m</sup>

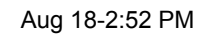

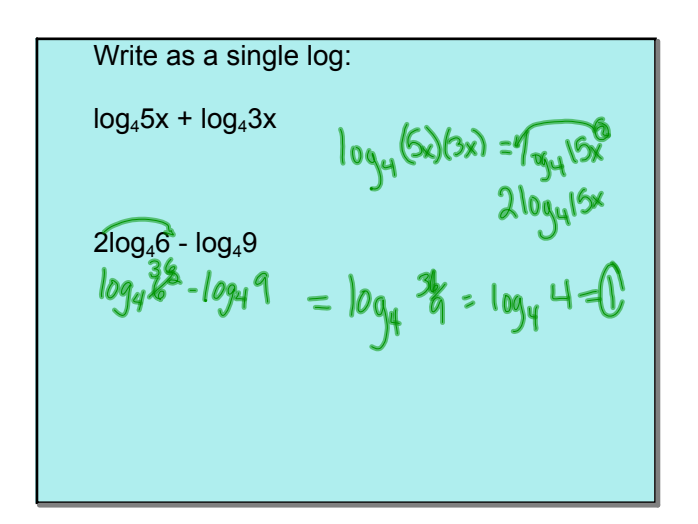

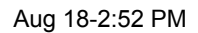

You can use the product property and quotient property to expand a single logarithm to involve the sum or difference of two or more logs.

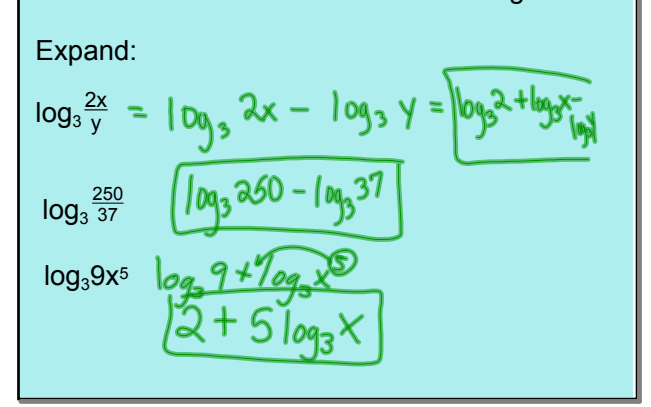

Aug 18-2:52 PM

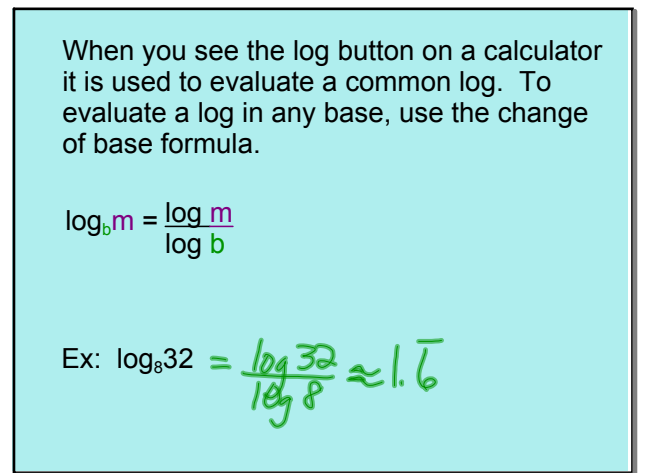

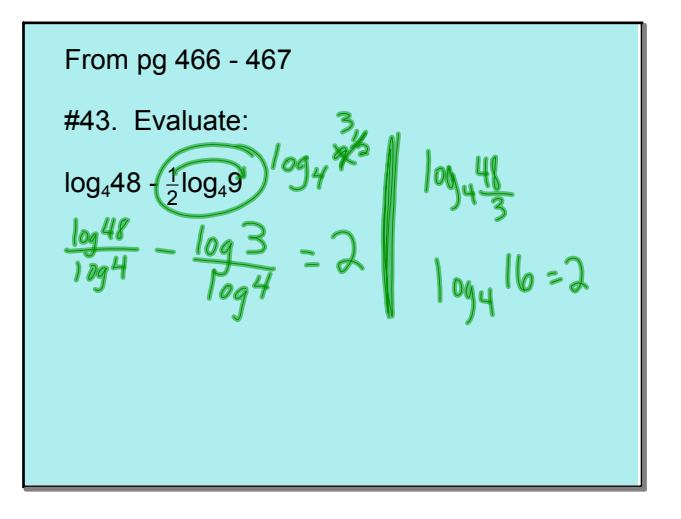

## **74.notebook**

True or False? Justify your answer. #51.  $log_3^3 = \frac{1}{2}log_3^3$ #55.  $log_47 \frac{1}{3} log_43 = log_44$ <br> $log_47 \frac{2}{3} \neq log_44$ <br> $log_47 \frac{2}{3} \neq 1$  False

Write as a single log: #57.  $\frac{1}{2}$ (log<sub>x</sub>4 + log<sub>x</sub>y) - 3log<sub>x</sub>z<sup>3</sup>  $\cdots$  2  $(109x^4 + 109x^9)^2 - 109x^2$ <br> $(109x^4y)^{1/2} - 109x^3$  $\frac{\sqrt{44}}{2^{3}}$  =  $\frac{log_{x} 2\sqrt{y}}{2^{3}}$ 

Aug 18-2:52 PM

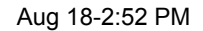

Expand: #67. log x<sup>2</sup> 4  $(x + 3)^2$  $log 10x^2-4 - log (x+3)^2$ <br>  $log (x^2-4)^2 - 2 log (x+3)$ <br>  $log (x+3)(x-3)^2 - 2 log (x+3)$ <br>  $log (x+3)^2$  (x-3)<sup>2</sup>  $log(x+3)^{2} + log(x-3)^{2} - 2 log(x+3)$ 

Aug 18-2:52 PM

Hwk: pg. 466 - 467 #10 - 34 (4th), 40 - 44 evens, 49, 50 68 evens, 74, 78

Aug 18-2:52 PM

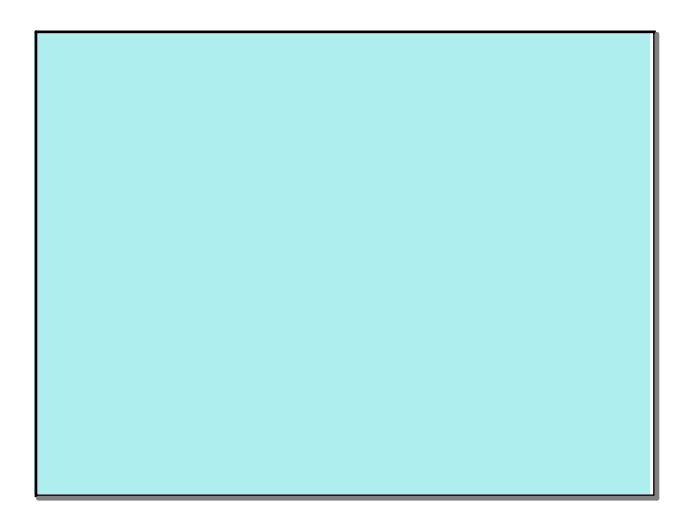

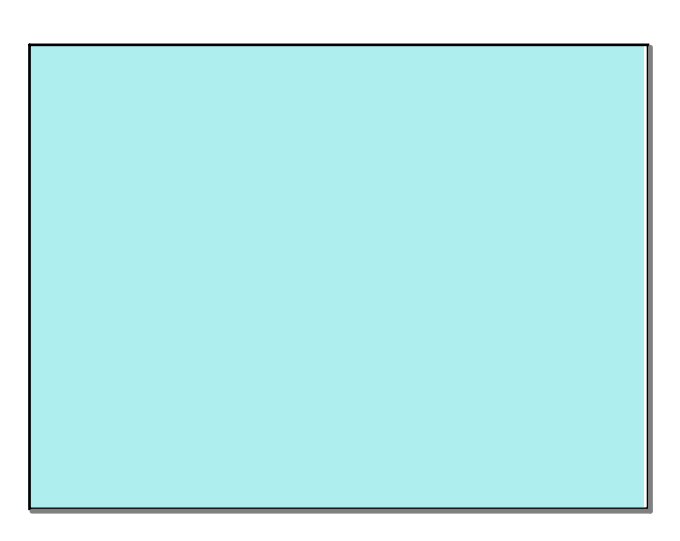

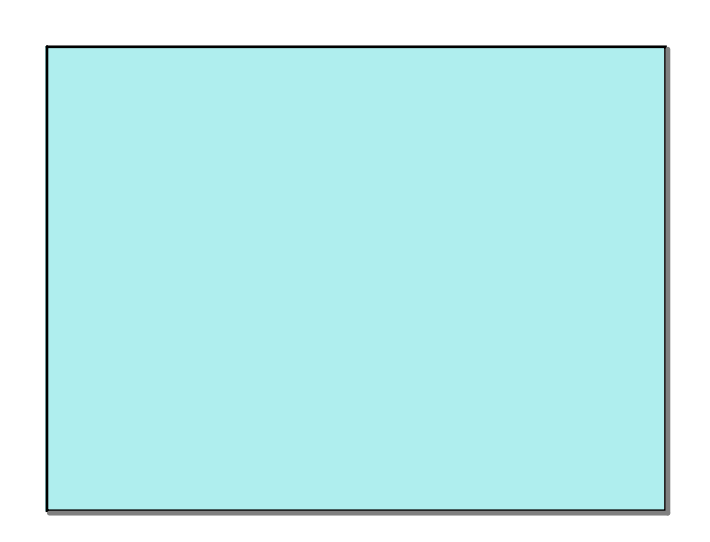

Aug 18-2:52 PM